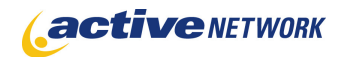

## When to Use

#### **Site Availability:** Dynamic Only

The Flickr page type allows you to connect to Flickr.com to search for and display your favourite Flickr images on your ACM site. You can allow random images to be displayed based on your criteria or you can select only those images you want to appear. Additionally, you can arrange your image horizontally or vertically, show a range of sizes and create a Flickr slideshow.

This page type is supported as both a page and a pagelet.

#### Examples of when to use

- ► When your organization has an event and your event photos are loaded on Flickr.
- ► When you want to display random Flickr images that correspond with the theme of your site.

### Page Sections & Fields

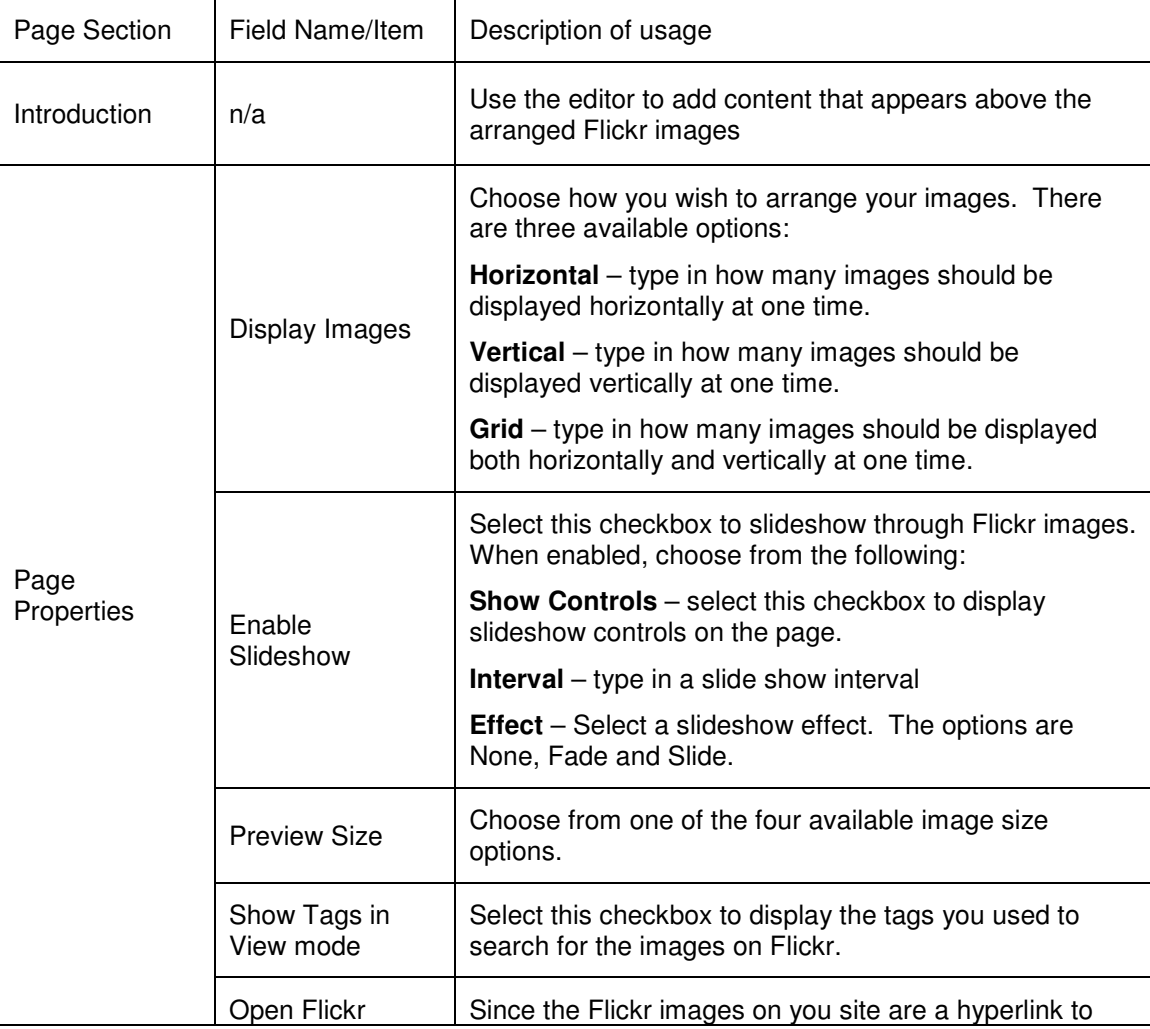

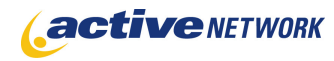

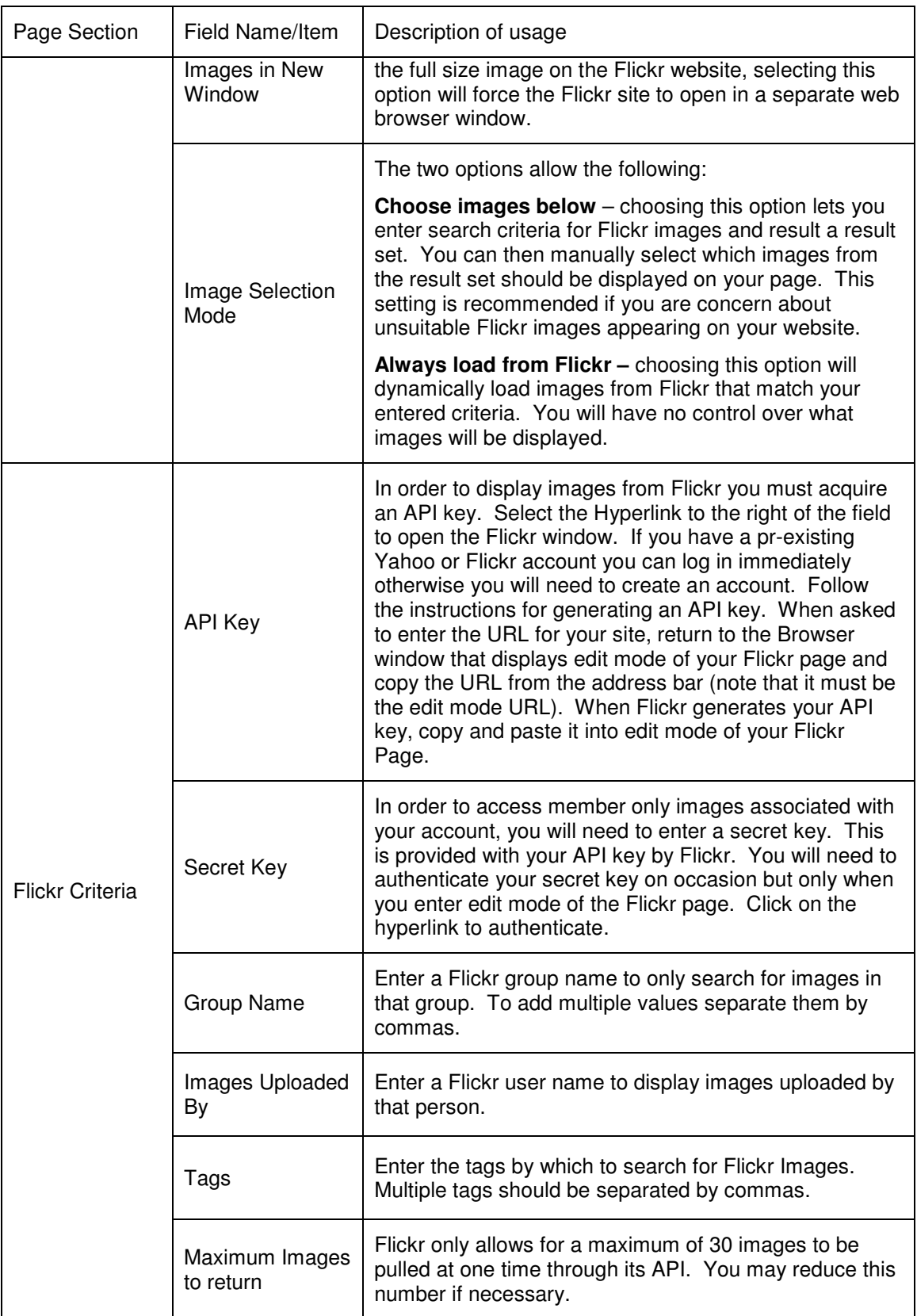

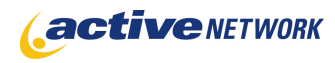

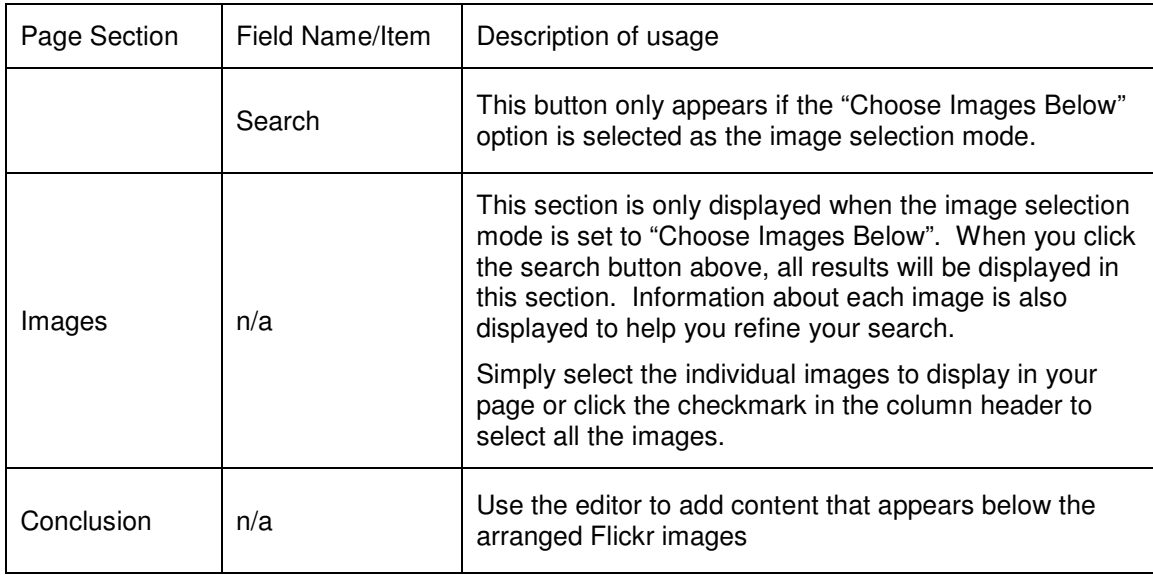

# Page Tips!

- ► If you are unsure what criteria to add to the Flickr Image Search, start simple and build up the criteria after viewing what has been returned by each search.
- ► Use the pagetype CSS to define the styling of the image layout including the frame and the buffer between images.